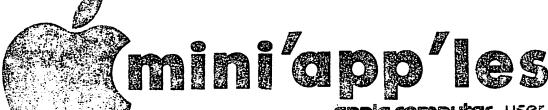

apple compuber user group newsletter

8070 Morgan Circle Drive • Bloomington, MN 55431 • (612) 884-1474

| JANUARY 1979 ISSUE                                                                                                    | PAGE                                  | EDITED BY:                                                                        |
|----------------------------------------------------------------------------------------------------|---------------------------------------|-----------------------------------------------------------------------------------|
| Woz Pak Copies Minutes of Jan 10th Users Meeting Floppy Disk Conversion User Contributed Software Bank Sweet 16 Interpreter Documentation Mini'app'les in the news User Survey form | 1<br>2,3<br>3<br>4,5<br>6<br>6<br>7,8 | Daniel B Buchler 13516 Grand Avenue South Burnsville Minnesota 55337 612-890-5051 |

### **ANNOUNCEMENTS:**

## FEBRUARY 14th USERS' GROUP MEETING at 7:30 p.m. at COMPUTERLAND

Stan Brooks will give a talk and demonstration on Interfacing to the Game I/O port. He hopes to demonstrate:

- Starting and Stopping a Tape Recorder under Program Control

- A simple EIA interface.

# MARCH 14th USERS' GROUP MEETING at 7:30 p.m. at Computerland

Chuck Boody (873-2227) will give a talk and demonstration entitled MUSIC & THE APPLE

Chuck helped design a music synthesizer board which works in conjunction with an external amplifier and speaker system. According to one listener, it sounds like a "symphony orchestra". The board provides frequency control (notes), 3 voices, loudness including attack and release and some degree of wave shape control. Talk will be application oriented.

### WOZ PAK COPIES

Per last newsletter and last users meeting, about 25 users have signed up for a copy. We think we can get a copy for \$10. This cost will be amortized over the 25 users (40 cents approx). The price will be the amortized cost plus the cost of reproduction.

If the first source dries up, a second source has been identified. This is a type set version, which costs \$20. We will also need to get permission to reproduce. The amortized cost of that version would be 80 cents plus the cost of reproduction.

# ' MEETIN USERS JANUARY 10th

S eq attend ٦S ð ns S 4 mately

- S ⋖ 4-0 S ø 3 S S back-i o f S Ψ •• ρi by Wozniak) for around notes ᠣ Φ Ś pas ΙΙ were PAK (Apple Contac newsletter. sheets dn The WOZ Sign
- Φ 3 -ر-• ပ a ME p from Ap o f Ken Brumbaugh യ people 4 than of efforts S of no les Through the kind honored with the visit upertino. These were PROGRAM: 2

Ē Marketing Strategist or Education Specialist Applications Software Manager Education Development Software Support Applications Analyst Ø Ù 11 n <u>د</u> ers ð tin Ke ᇽ Roy Martin Charlie Ke Ehl 3 ت Roger ryan

ந்த ⊆ • gave a short a Jobs (spellin k came from <u>H</u>. a) M N Cutler gave an introduction. His job is to support the education community from Kindergaten to University (hence interest with He had joined Apple in June after helping to form the SAPS (Silicon Apple Programs Society of San Jose). He then gave a slhistory of Apple. Two fellows, Steve Wozniak and Steve Jobs (speriestory of Apple. Two fellows, Steve Wozniak and Steve Jobs (speriested and sold about 200 Apple I computers. Wozniak came fro Jobs from Atari. They were joined by Mike Markula, mktg manager Intel.

~ •

\_ Ü 0 they got tired o f themsaid"lets [was a single they The name Apple came about because one day the alling the thing in the room a thing, so one of tan Apple". So the name stuck.

Oard computer without case and powersupply.

The first Apple II was shipped in June 77 archey were a multimillion dollar corporation. callir it an board

đ month and 12 they

ര HP ye Martin Roy

ಡ to ⊑ came to Apple from HP 3 months ago, He had been at where he designed the HP 92 calculator. He has 17 Roy made two introductory statements an provide quality inexpensive software only espect the copyright laws. He implied that they can of thousands of copies at a fw dollars as to tens of thousands of copies at a fw dollars. for 6 years where he deserperience. Roy made two - Apple can provide users respect the cosell thousands to tens opiece but must be able to pay for the software.

a a annonnc not to and provide a not ot to gand the on orders and not to . He u O pay for the software.

The president of Apple had them all any software until it had been released quantitaive production/stæffing figures. faithfully to those orders.

Roy then opened the meeting to questifine following are some of the points

-•

<del>1</del>0 4 5 S چ Ø S Ø ø S on ma esti nts 1

questions.

• Bob Bishop now works for Apple.

• The new about to be released software bank has the themeprogrammer. It will be supported by an 87 page set of document and will contain a 'Micro List Programming Language'

• The about to be released contributed software bank is supposed to be released contributed software bank is supposed by the about to be released contributed software bank is supposed. Stio Bisi new

ہار a) a

Ĕ na ot o no no of computers have traditionally gotten a oftware in davance. Thats why Apple will SS б announcin

(Users Meeting cont)

- Lots of questions about DOS. He implied a new one was in the works and that the current version was an Interim version released because of the demand for the disk.
- •He said Apple was very interested in Business Software.
- Apple does nt highly regard currently available Assembler/Editors or they would support one of them. This writer noted that Apple had announced an Assembler/Editor in an early edition of Contact. No answer !

Next edition (beyond no 4 which is out) will be a "Vested Contact"

that will summarize earlier editions.

- Don't telephone Apple. They receive a call every 8 seconds ! They are trying to upgrade their telephone system. If you have a question, put it in writing to Jim Hoyt, Applications Software Engineer. Hoyt's job is to take frquently asked questions and answer them in Contact.
- •Apple does'nt develop Basic . That was done by Microsoft. Don't ask general questions about Basic because Apple may not know the answer. However specific questions such as where is a particular flag can be answered..
- Comment about Radio Shack "Radio Shack is a company that manufactures personal computers not a personal computer manufacturing company "

Their manufacturing capability (Backlog problems) will be gotten under control. They have just leased two new buildings.

There are occasional problems with Static electricity on Apples. This problem was cured in one case by spraying floors and work surfaces with 'Clean Free Fabric Softener'

•Users' groups in Seattle, San Francisco and Los Angeles are known

for their activities.

- Apple does have a plan to catalog software claims of contributed software in the future. When a program is contributed they will only consider it for release on the bank if there is something particularly unique about it. This leaves a vast majority which will not get released. Hence the need to document that. However that class of software which is documented , but not released, will not be supported.
- This writer asked a question about whether Apple will proyide retrofit capability for ROM software which has been upgraded. For example, there have been modifications to AppleSoft II in ROM. Original version was IIa; then IIb now; IIb rev 1? They will not guarantee postability of software from one version to another. However they did say they would find out if Apple would supply the ROMS to upgrade.

Next release of bank will have a lower case software package (prob-

ably similar to that developed by R.Wentworth )

FLOPPY DISK CONVERSION

This idea from Keith Madonna. Some disks, such as VERBATIM have a front and back which can both be used (WARNING some makes do not have a coating on both sides and the drive could be damaged if an attempt was made to use such floppies) The disk packs as delivered usually only have a slot on the left side. If an identical slot is filed in opposite side, both front and back surfaces may be used. There is no need to drill away holes in the pack.

### USER CONTRIBUTED SOFTWARE BANK

⇒CATALOG 🕈

DIGN VOLUME 254

I 036 MIÑIBANK

. I 043 APPLESOFT 🖰

A 036 KINGDOM

I 004 COLOR EATER

I 003 SHAPE MAKER

I 024 EVIL

I 008 FLY

I 008 T.E.INSTRUCTIONS

1 026 APPLESTAND

1 003 COLOR MAGIC

1 V22 CREATES H8192

. 057 BPELL H16384

A 012 LUNAR LANDER '

. Vio i BARE YJU,

: 008 TEST

-8 304 GRAPHPLOTMACHINE

1 012 GRAPH PLOT

1 007 AIRCRAFT GUNNER

B OUG TEXT EDITO

I 035 MATH GAMES

A 008 HOME IMPROVEMENT

'I 008 RENUM/APPEND INST.

A 005 GRAVITY/ORBIT DEMO-

3 993 MACHINEPACK-(BESTMICRO)

3.002 SLO-LIST( BESTMICRO) The same of the same of the sa

The listing on the left represents the software bank as of Jan 79. You will note that there are several new programs.

Any of these programs may be obtained at Computerland Bloomington. A \$1 charge per program is made to help defray the cost of printing and mailing this newsletter . For out-of-town members on subscription, programs are available for swapping purposes.

Below are some descriptions of some of the new programs

Home Improvements. This program was obtained from a listing in Dr Dobb's journal. It is a Cost Budget Analysis for home improvements designed to reduce fuel costs. Example Heat Pump purchase. Parameters input are: -

Loan \$, Life of loan, Interest rate, Marginal tax rate of interest. %Reduction in fuel cost due to

Cost of Fuel Loan Payment,

improvement,

Rate of Inflation of Fuel Cost, Life Expectancy of improvement,

Rate return on capital,

Marginal Tax rate on income from capital.

Output shows in 12 year intervals annual payment and net savings.

RENUM/APPEND & RENUM/APPEND INST. This is the program and instructions on how to use it that appeared in Mar 78 edition of Dr Dobb's journal. It was written by Steve Wozniak of Apple.. It is a utility which allows a new set of statement numbers to be applied to an existing INTEGER Basic program. The user supples the starting number and increment for the statement numbers. It will not handle branch target expressions. eg GO TO ALPHA.

# USER CONTRIBUTED SOFTWARE BANK (CONT)

RENUM/APPEND (CONT) . The Append option allows two programs to be joined together into one longer program provided the statement numbers do not overlap.

TEXT EDIT This is a text editor that was originally written for a KIM computer in assembly language, and published in Dr Dobb's journal. Keith Madonna modified the program to work with Apple I/ O. It is useful for writing Assembly language or Pascal source code, or may be used for any type of text. The user starts by entering a starting adress in hex. This is the address in memory at which the text will be stored. Later after the editing is complete the user may save the text to tape using the monitor save feature. All lines require a 4 digit line number. The available EDIT commands are:

| LIST<br>TEXT<br>FILE | Clear memory file Output on CRT with Line numbers Output on CRT without line numbers Display starting and ending locations of in memory file |
|----------------------|----------------------------------------------------------------------------------------------------|
| EXIT                 | Exit                                                                                                    |

The line number controls the INSERT/DELETE/MODIFY capability just as if one were typing a BASIC program.

SLO-LIST (BEST MICRO) This is the program on p94 of Best Of Micro by Bob Sander-Cedarlof, Dallas, Texas. It is a 64 byte machine code program. It provides a scrolling listing which scrolls slowly and which may be stopped at any point by pressing the space bar. Pressing the space bar a 2nd time starts the listing again. A carriage return aborts the listing.

MACHINE PACK (BEST MICRO) This is a program by R.F.Suitor which appears on page 98 of Best of Micro. Permission has been granted to use the routine. It was originally published in MIcro #6. It allows subrountines written in assembly/machine code to be relocated and loaded with an INTEGER basic program without moving the pointers (as described in CONTACT #1). This has the advantage that the unused garbage between a subroutine in low memory and a small Basic in high memory is not taking up space on tape or disk, and it allows subroutines to start at 800, which is tricky using pointers.

GRAPHPLOTMACHINE & GRAPH PLOT This is almost identical to CREATES H8192 except that the program and HIRESgraphics routine must be loaded separately. Creates was documented in a previous edition of this newsletter.

HET- YOU MINI'APP'LES USERS; LETS GET SOME NEW ORIGINAL PROGRAMS ON OUR DISK SO
WE HAVE SOMETHING TO SWAP. GET OFF YOUR ----- AND WRITE SOME PROGRAMS.....

APPLE II SWEET 16 INTERPRETER by DeWitt S.Brown,1650 9th Ave SE,Rochester, Mn.,55901 An article in the March, 78 edition of Dr Dobb's Journal entitled Renumbering \_\_ & Appending Basic Programs on the Apple II Computer provoked my interest in the Sweet 16 interpreter. After doing some research and some testing, I was able to create a User Interface document for this interpreter. This document is six pages in length and details with examples each of the 9 branching pseudo-instructions and each of the 19 non branching instructions. The following is an example of that detail:

LDDAT--Load double data and increment register

FORMAT: OR

0 ← 6, op code for LDDAT

 $R \leftarrow 0-F$ , the register pointing to the data

Example: 6

Transfer 2 bytes of data ponted to by Register 5 to the

accumulator and increment Register 5 twice.

Copies of this document may be obtained from the author or by contacting the editor who will arrange for copies to be made. (Note from editor- this is an excellent document)

## MINI'APP'LES IN THE NEWS

The December edition of BYTE magazine and the Jan issue of CONTACT from Appple each published the existance of MINI'APP'LES. As a result of that publication we have received queries about our newsletter, the cost to subscribe and whether or not we have any programs to swap from 8 different individuals/organizations:

Weinstock, FtWalton Beach, Fla.
Judson Ellmers, Montvale, NY
Apple Corps Users Group, Austin, Tx
J.Boggess, Columbus, Ms
Impro Micro Systems, Thousand Oaks, Cal
Southeastern Software, New Orleans, La
Les Humphreys, Compufutures, Worcester, VT
Arthur Mack, Mountain View, Cal

Persons are being advised that it will cost \$7 to subscribe to the Mini'app'les newsletter.

READERS' SURVEY

It would be appreciated if you would take a few minutes to fill out this survey. Return survey to Computerland, Bloomington or mail to the editor.

|    | LAST NAME                  |                          | FIR                  | ST NAME       |          | INIT                        | [AL                                       |
|----|----------------------------|--------------------------|----------------------|---------------|----------|-----------------------------|-------------------------------------------|
|    | Address (if                | different from           | mailing a            | ddress o      | on back) | Tel No.                     |                                           |
| _  | MONITU ADDI E              | II CVCTEM DELI           | WEREN (CIR           | CLE ONE       | ONL V T  | ignore number l             | oolow voar)                               |
| 1  | Jan Feb Mar /              |                          | 1 Aug Sept<br>78 78  |               |          | n Feb On order<br>79 for 79 |                                           |
| 2  | HARDWARE CONI<br>MEMORY- C | FIGURATION '             | ONLY-Igno            | re numbe      | er under | memory size                 |                                           |
|    | 8K 12K<br>2 3              | 16K 20K<br>4 5           | 24K 32               | K 48k<br>8 12 |          |                             |                                           |
| 3  | DISKS - C                  | IRCLE QUANTITY           | YOU HAVE<br>ONE<br>1 |               |          | TWO 2                       | PLANNED IN NEXT<br>SIX MONTHS<br>YES<br>3 |
| 4  | PRINTER                    |                          | NO<br>O              |               |          | YES<br>1                    | YES<br>3                                  |
| 5  | COMMUNICAT                 | IONS CARD                | NO<br>O              |               |          | YES<br>1                    | YES<br>3                                  |
| 6  | SERIAL I/O                 | CA RD                    | NO<br>O              |               |          | YES<br>1                    | YES<br>3                                  |
| 7  | MODEM                      |                          | NO<br>O              |               |          | YES 1                       | YES3                                      |
| 8  | APPLESOFT                  | IN ROM                   | NO<br>O              |               |          | YES<br>1                    | YES 3                                     |
| 9  | PROGRAMMER                 | S AID CARD               | NO<br>O              |               |          | YES<br>1                    | YES 3                                     |
| 10 | DISPLAY                    | B&W MONITO<br>or Convert | ed TV                | LOR TV        | B&W TV   | COLOR<br>MONITOR<br>4       |                                           |

11 OTHER HARDWARE

Page 7 Of 8

OVER FOR SOFTWARE

### JANUARY 79 NEWSLETTER

Readers Survey CONT.

FIRST

SOFTWARE:

INTERESTS: INDICATE IN ORDER OF IMPORTANCE BY CODE

SECOND

1.Business

2.Games

3.Education

4.Financial

5.Environmental Control

6.Special applications

PLANS FOR FUTURE: LIST PROGRAMS YOU PLAN TO DEVELOP WITHIN NEXT SIX MONTHS

**THIRD** 

Maybe we can identify some joint projects.

| · · · · · · · · · · · · · · · · · · ·           |        |       | <del> </del>   |
|-------------------------------------------------|--------|-------|----------------|
| HAVE YOU ATTENDED ANY MINI'APP'LES MEETINGS     | YES(1) | NO(0) |                |
| DO YOU PLAN TO ATTEND ANY MINI'APP'LES MEETINGS | YES(1) | NO(0) | DON'T KNOW (2) |
| IS THE NEWSLETTER USEFUL                        | YES(1) | NO(0) | DON'T KNOW(2)  |
| IF NOT , WHY NOT OR OTHER SUGGESTIONS           | •      |       |                |

Page 8 of 8

FROM: MINI'APP'LES D.BUCHLER, Editor 13516 Grand Ave S Burnsville, Minn, 55337 or c/o Computerland 8070 Morgan Circle Drice Bloomington, Mn, 55431